## SAP ABAP table EPIC C BCTT {Textes for Bank Communication Types}

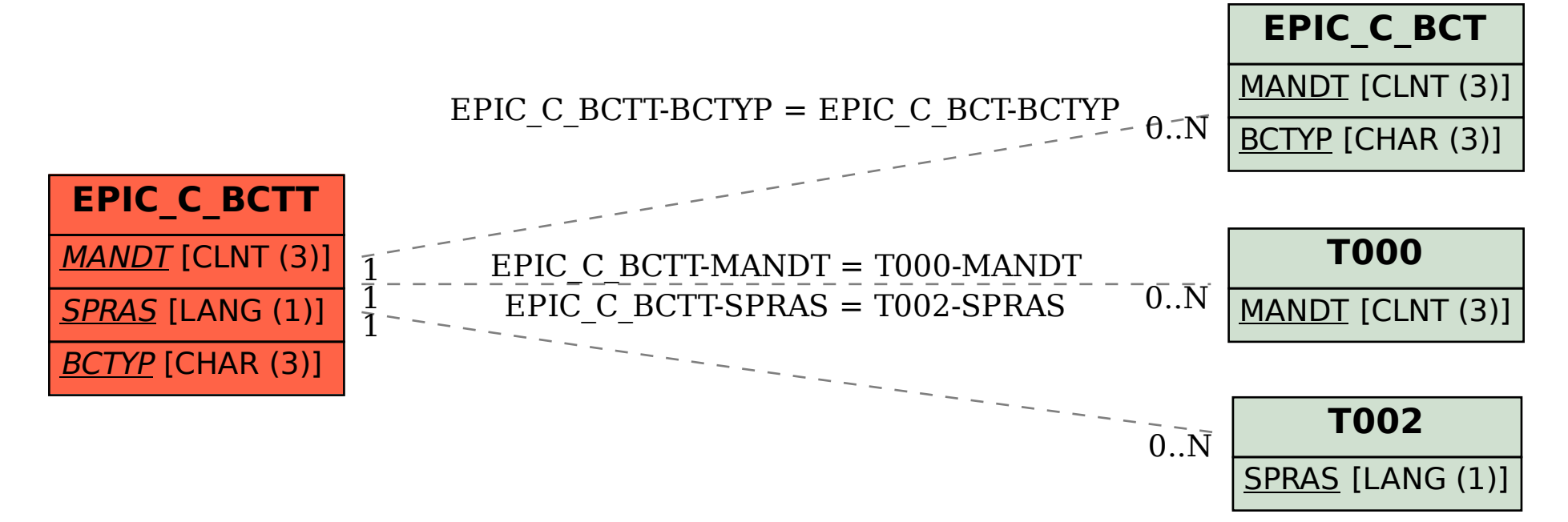